#### WIKIPEDIA

# **Decision table**

**Decision tables** are a concise visual representation for specifying which actions to perform depending on given conditions. They are [algorithms](https://en.wikipedia.org/wiki/Algorithm) whose output is a set of actions. The information expressed in decision tables could [also be represented as decision](https://en.wikipedia.org/wiki/Decision_tree) [trees or in a programming](https://en.wikipedia.org/wiki/Programming_language) language as a series of [if-then-else](https://en.wikipedia.org/wiki/Conditional_(programming)) and [switch-case](https://en.wikipedia.org/wiki/Switch_statement) statements.

# **Contents**

- **1 [Overview](#page-0-0) 2 [Example](#page-1-0) 3 [Software engineering](#page-2-0) benefits 4 [History](#page-2-1) 5 [Program embedded decision](#page-2-2) tables 6 [Implementations](#page-2-3) 7 [See also](#page-2-4) 8 [References](#page-3-0)**
- **9 [Further reading](#page-3-1)**
- **10 [External links](#page-4-0)**

# <span id="page-0-0"></span>**Overview**

Each decision corresponds to a variable, relation or predicate whose possible values are listed among the condition alternatives. Each action is a procedure or operation to perform, and the entries specify whether (or in what order) the action is to be performed for the set of condition alternatives the entry corresponds to.

To make them more concise, many decision tables include in their condition alternatives a [don't care](https://en.wikipedia.org/wiki/Don%27t-care_term) symbol. This can be a hyphen[\[1\]](#page-3-2)[\[2\]](#page-3-3)[\[3\]](#page-3-4) or blank,[\[4\]](#page-3-5) although using a blank is discouraged as it may merely indicate that the decision table has not been finished. One of the uses of decision tables is to reveal conditions under which certain input factors are irrelevant on the actions to be taken, allowing these input tests to be skipped and thereby streamlining decisionmaking procedures.[\[5\]](#page-3-6)

#### Play golf dataset

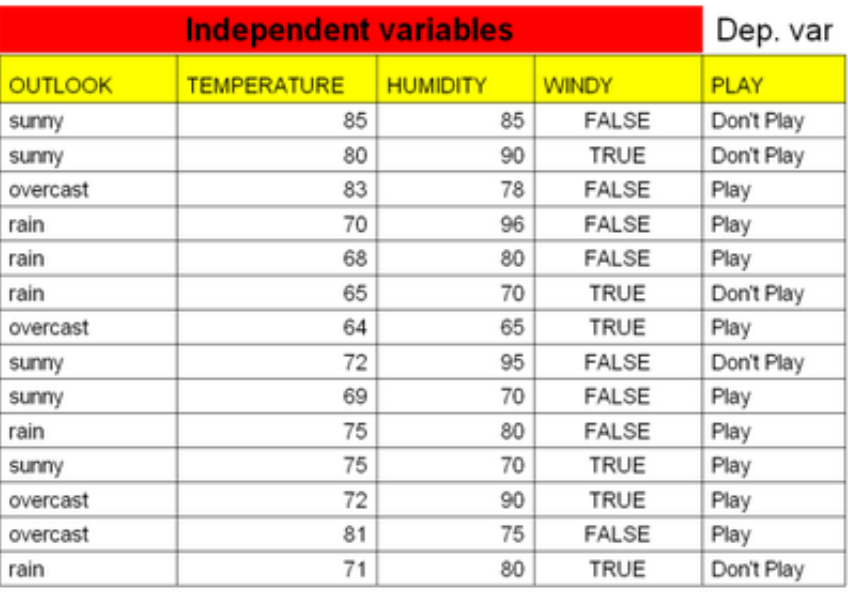

#### Don't care symbol demonstration

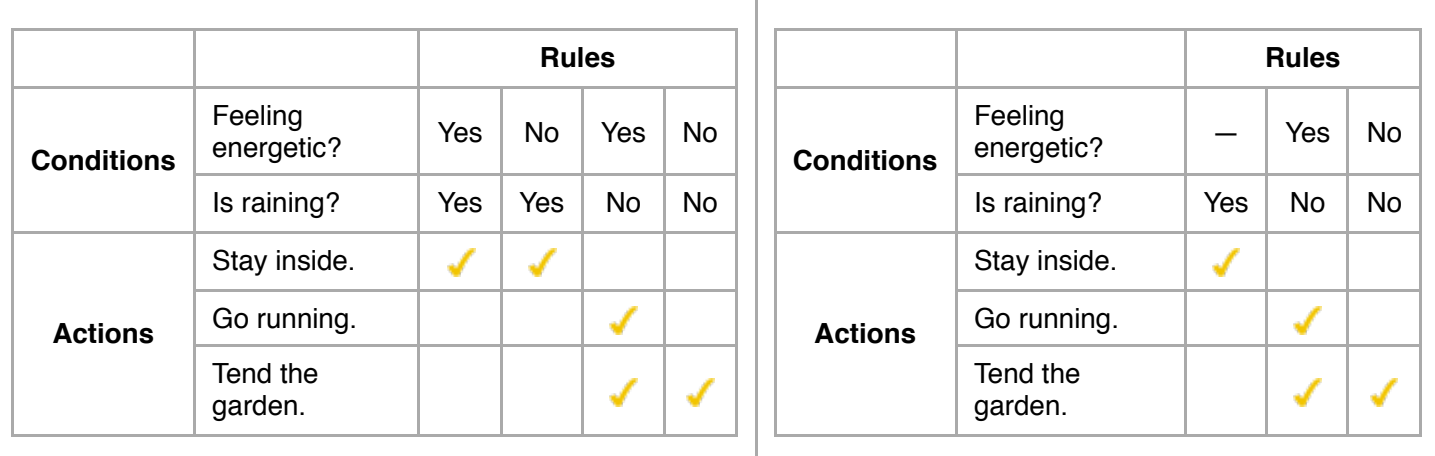

The above tables convey identical information, but the second table uses a hyphen as a don't-care symbol for brevity.

Aside from the basic four quadrant structure, decision tables vary widely in the way the condition alternatives and action entries are represented.[\[6\]](#page-3-7)[\[7\]](#page-3-8) Some decision tables use simple true/false values to represent the alternatives to a condition (similar to if-then-else), other tables may use numbered alternatives (similar to switch-case), and some tables even use fuzzy logic or probabilistic representations for condition alternatives.[\[8\]](#page-3-9) In a similar way, action entries can simply represent whether an action is to be performed (check the actions to perform), or in more advanced decision tables, the sequencing of actions to perform (number the actions to perform).

A decision table is considered *balanced*[\[4\]](#page-3-5) or *complete*[\[3\]](#page-3-4) if it includes every possible combination of input variables. In other words, balanced decision tables prescribe an action in every situation where the input variables are provided.<sup>[\[4\]](#page-3-5)</sup>

# <span id="page-1-0"></span>**Example**

The limited-entry decision table is the simplest to describe. The condition alternatives are simple Boolean values, and the action entries are check-marks, representing which of the actions in a given column are to be performed.

A technical support company writes a decision table to diagnose printer problems based upon symptoms described to them over the phone from their clients.

The following is a **balanced decision table** (created by Systems Made Simple).

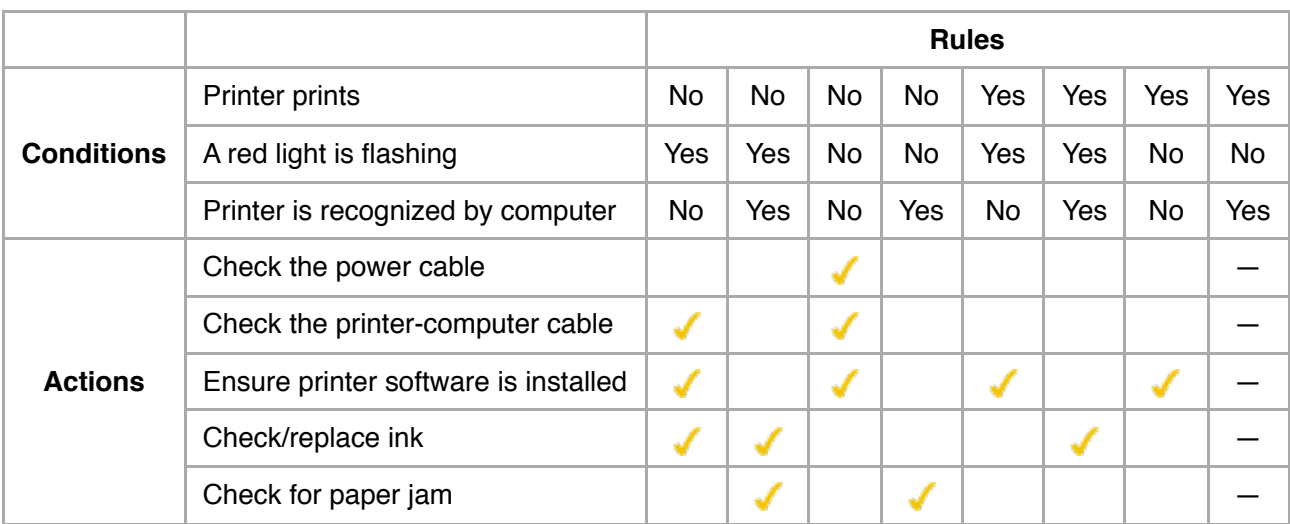

Printer troubleshooter

Of course, this is just a simple example (and it does not necessarily correspond to the reality of printer troubleshooting), but even so, it demonstrates how decision tables can scale to several conditions with many possibilities.

# <span id="page-2-0"></span>**Software engineering benefits**

Decision tables, especially when coupled with the use of a [domain-specific language,](https://en.wikipedia.org/wiki/Domain-specific_language) allow developers and policy experts to work from the same information, the decision tables themselves.

Tools to render nested if statements from traditional programming languages into decision tables can also be used as a debugging tool.[\[9\]](#page-3-10)[\[10\]](#page-3-11)

Decision tables have proven to be easier to understand and review than code, and have been used extensively and successfully to produce specifications for complex systems.[\[11\]](#page-3-12)

### <span id="page-2-1"></span>**History**

In the 1960s and 1970s a range of "decision table based" languages such as [Filetab](https://en.wikipedia.org/wiki/Filetab) were popular for business programming.

# <span id="page-2-2"></span>**Program embedded decision tables**

Decision tables can be, and often are, embedded within computer programs and used to "drive" the logic of the program. A simple example might be a [lookup table](https://en.wikipedia.org/wiki/Lookup_table) containing a range of possible input values and a [function pointer](https://en.wikipedia.org/wiki/Function_pointer) to the section of code to process that input.

#### Static decision table

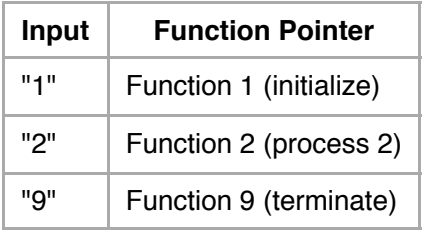

Multiple conditions can be coded for in similar manner to encapsulate the entire program logic in the form of an "executable" decision table or [control table](https://en.wikipedia.org/wiki/Control_table).

# <span id="page-2-3"></span>**Implementations**

- [Filetab,](https://en.wikipedia.org/wiki/Filetab) originally from the [NCC](https://en.wikipedia.org/wiki/National_Computing_Centre)
- **DETAB/65, 1965, ACM**
- FORTAB from Rand in 1962, designed to be imbedded in FORTRAN<sup>[12]</sup>
- A [Ruby](https://en.wikipedia.org/wiki/Ruby_(programming_language)) implementation exists using [MapReduce](https://en.wikipedia.org/wiki/MapReduce) to find the correct actions based on specific input values.<sup>[\[13\]](#page-3-14)</sup>
- [Gandalf \(https://gndf.io/\)](https://gndf.io/), an open-source decision tables engine

## <span id="page-2-4"></span>**See also**

- **[Decision trees](https://en.wikipedia.org/wiki/Decision_tree)**
- **[Case based reasoning](https://en.wikipedia.org/wiki/Case_based_reasoning)**
- [Cause-effect graph](https://en.wikipedia.org/wiki/Cause-effect_graph)
- [Dominance-based rough set approach](https://en.wikipedia.org/wiki/Dominance-based_rough_set_approach)
- **[DRAKON](https://en.wikipedia.org/wiki/DRAKON)**
- [Semantic decision table](https://en.wikipedia.org/wiki/Semantic_decision_table)

#### <span id="page-3-0"></span>**References**

- <span id="page-3-15"></span><span id="page-3-2"></span>1. [LI Jing \(1 April 2015\). "SEEM 3430 Tutorial: Decision Tables" \(http://www1.se.cuhk.edu.hk/~seem3430/Tutorial%](http://www1.se.cuhk.edu.hk/~seem3430/Tutorial%20Notes/Decision%20Table.pdf) 20Notes/Decision%20Table.pdf) (PDF). p. 23. Retrieved 11 November 2017.
- <span id="page-3-3"></span>2. ["Creating a Decision Table in Business Rules" \(https://docs.oracle.com/en/cloud/paas/process-cloud/user/creatin](https://docs.oracle.com/en/cloud/paas/process-cloud/user/creating-decision-table-business-rules.html#GUID-26D3DF2A-D6D8-404F-834D-EE512E787630) g-decision-table-business-rules.html#GUID-26D3DF2A-D6D8-404F-834D-EE512E787630). *Oracle Help Center*. 6 August 2017. Retrieved 11 November 2017.
- <span id="page-3-4"></span>3. [Ross, Ronald G. \(2005\). "Decision Tables, Part 2 ~ The Route to Completeness" \(https://www.brcommunity.com/](https://www.brcommunity.com/articles.php?id=b243) articles.php?id=b243). *Business Rules Journal*. **6** (8). Retrieved 11 November 2017.
- <span id="page-3-5"></span>4. Snow, Paul (19 July 2012). ["Decision Tables" \(http://www.dtrules.com/newsite/?p=90\)](http://www.dtrules.com/newsite/?p=90). *DTRules: A Java Based Decision Table Rules Engine*. Retrieved 11 November 2017.
- <span id="page-3-6"></span>5. [LI Jing 2015](#page-3-15), p. 24-25.
- <span id="page-3-7"></span>6. [Rogers, William T. "Decision Table Examples: Medical Insurance" \(https://web.archive.org/web/20070329015839/](https://web.archive.org/web/20070329015839/http://web.sxu.edu/rogers/sys/decision_tables.html) http://web.sxu.edu/rogers/sys/decision\_tables.html). *Saint Xavier University Systems Analysis and Design*. Archived from [the original \(http://web.sxu.edu/rogers/sys/decision\\_tables.html\)](http://web.sxu.edu/rogers/sys/decision_tables.html) on March 29, 2007.
- <span id="page-3-8"></span>7. ["Archived copy" \(https://archive.is/20120530210729/http://www.cems.uwe.ac.uk/jharney/table.html\).](https://archive.is/20120530210729/http://www.cems.uwe.ac.uk/jharney/table.html) Archived from [the original \(http://www.cems.uwe.ac.uk/jharney/table.html\)](http://www.cems.uwe.ac.uk/jharney/table.html) on 2012-05-30. Retrieved 2010-07-07.
- <span id="page-3-9"></span>8. [Wets, Geert; Witlox, Frank; Timmermans, Harry; Vanthienen, Jan \(1996\). "Locational choice modelling using](http://repository.tue.nl/672953) fuzzy decision tables" (http://repository.tue.nl/672953). *New frontiers in fuzzy logic and computing: 1996 biennial conference of the North American Fuzzy Information Processing Society – NAFIPS*. Biennial Conference of the North American Fuzzy Information Processing Society. Berkeley, CA: IEEE. pp. 80–84. [doi](https://en.wikipedia.org/wiki/Digital_object_identifier)[:10.1109/NAFIPS.1996.534708 \(https://doi.org/10.1109%2FNAFIPS.1996.534708\).](https://doi.org/10.1109%2FNAFIPS.1996.534708) [ISBN](https://en.wikipedia.org/wiki/International_Standard_Book_Number) [0-7803-3225-3.](https://en.wikipedia.org/wiki/Special:BookSources/0-7803-3225-3)
- <span id="page-3-10"></span>9. ["A Real CCIDE Example" \(http://twysf.users.sourceforge.net/example.shtml\)](http://twysf.users.sourceforge.net/example.shtml)
- <span id="page-3-11"></span>10. [Experience With The Cope Decision Table Processor \(http://www.cs.adelaide.edu.au/~dwyer/Cope.html\)](http://www.cs.adelaide.edu.au/~dwyer/Cope.html)
- <span id="page-3-12"></span>11. Udo W. Pooch, "Translation of Decision Tables," ACM Computing Surveys, Volume 6, Issue 2 (June 1974) Pages: 125–151 [ISSN](https://en.wikipedia.org/wiki/International_Standard_Serial_Number_(identifier)) [0360-0300 \(https://www.worldcat.org/search?fq=x0:jrnl&q=n2:0360-0300\)](https://www.worldcat.org/search?fq=x0:jrnl&q=n2:0360-0300)
- <span id="page-3-13"></span>12. ["FORTAB: A Decision Table Language for Scientific Computing Applications" \(http://www.rand.org/pubs/research](http://www.rand.org/pubs/research_memoranda/RM3306.html) \_memoranda/RM3306.html), 1962, Rand
- <span id="page-3-14"></span>13. Alexander Williams (2015). ["Ruby decision table parser" \(https://github.com/aw/ruby-decision-table\)](https://github.com/aw/ruby-decision-table)

## <span id="page-3-1"></span>**Further reading**

- Dwyer, B. and Hutchings, K. (1977) "Flowchart Optimisation in Cope, a Multi-Choice Decision Table" Aust. Comp. J. Vol. 9 No. 3 p. 92 (Sep. 1977).
- Fisher, D.L. (1966) "Data, Documentation and Decision Tables" Comm ACM Vol. 9 No. 1 (Jan. 1966) p. 26–31.
- General Electric Company (1962) GE-225 TABSOL reference manual and GF-224 TABSOL application manual CPB-l47B (June 1962).
- Grindley, C.B.B. (1968) "The Use of Decision Tables within Systematics" Comp. J. Vol. 11 No. 2 p. 128 (Aug. 1968).
- Jackson, M.A. (1975) Principles of Program Design Academic Press
- Myers, H.J. (1972) "Compiling Optimised Code from Decision Tables" IBM J. Res. & Development (Sept. 1972) p. 489–503.
- Pollack, S.L. (1962) "DETAB-X: An improved business-oriented computer language" Rand Corp. Memo RM-3273-PR (August 1962)
- **Schumacher, H. and Sevcik, K.C. (1976) "The Synthetic Approach to Decision Table Conversion" Comm. ACM**

Vol. 19 No. 6 (June 1976) p. 343–351

- CSA, (1970): Z243.1–1970 for Decision Tables, Canadian Standards Association
- Jorgensen, Paul C. (2009) Modeling Software Behavior: A Craftsman's Approach. Auerbach Publications, CRC Press. Chapter 5.

### <span id="page-4-0"></span>**External links**

- [RapidGen Software \(http://www.rapidgen.com/\)](http://www.rapidgen.com/) For Windows, Unix, Linux and OpenVMS versions of decision table based programming tools and compilers
- [LogicGem Software \(http://www.logicgem.com/\)](http://www.logicgem.com/) For Windows decision table processor for perfecting logic and business rules

Retrieved from "[https://en.wikipedia.org/w/index.php?title=Decision\\_table&oldid=809881803](https://en.wikipedia.org/w/index.php?title=Decision_table&oldid=809881803)"

#### **This page was last edited on 12 November 2017, at 02:11.**

Text is available under the [Creative Commons Attribution-ShareAlike License;](https://en.wikipedia.org/wiki/Wikipedia:Text_of_Creative_Commons_Attribution-ShareAlike_3.0_Unported_License) additional terms may apply. By using [this site, you agree to the](https://www.wikimediafoundation.org/) [Terms of Use](https://wikimediafoundation.org/wiki/Terms_of_Use) [and P](https://www.wikimediafoundation.org/)[rivacy Polic](https://wikimediafoundation.org/wiki/Privacy_policy)[y. Wikipedia® is a registered trademark of the Wikimedia](https://www.wikimediafoundation.org/) Foundation, Inc., a non-profit organization.